CS 61C: Great Ideas in Computer Architecture (Machine Structures) Lecture 29: Single-Cycle CPU *Datapath Control Part 2* 

Instructor: Dan Garcia http://inst.eecs.berkeley.edu/~cs61c/sp13

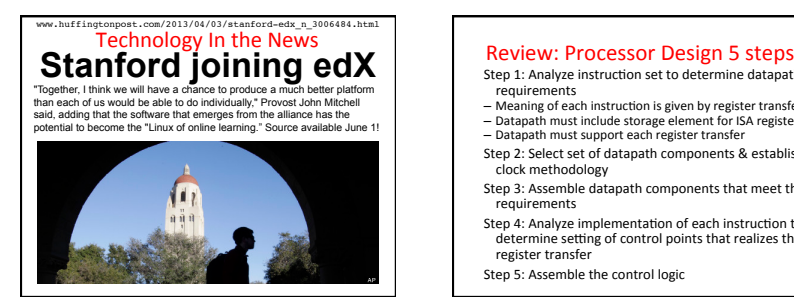

# Step 1: Analyze instruction set to determine datapath

- 
- requirements<br>— Meaning of each instruction is given by register transfers<br>— Datapath must include storage element for ISA registers<br>— Datapath must support each register transfer<br>Step 2: Select set of datapath components &
- clock methodology Step 3: Assemble datapath components that meet the
- requirements<br>Step 4: Analyze implementation of each instruction to determine setting of control points that realizes the<br>register transfer
- Step 5: Assemble the control logic

### Processor Design: 5 steps

- Step 1: Analyze instruction set to dete requirements
- Meaning of each instruction is given by register transfers<br>— Datapath must include storage element for ISA registers<br>— Datapath must support each register transfer
- Step 2: Select set of datapath components & establish clock methodology
- Step 3: Assemble datapath components that meet the
- Step 4: Analyze implementation of each instruction to determine setting of control points that realizes the<br>register transfer

Step 5: Assemble the control logic

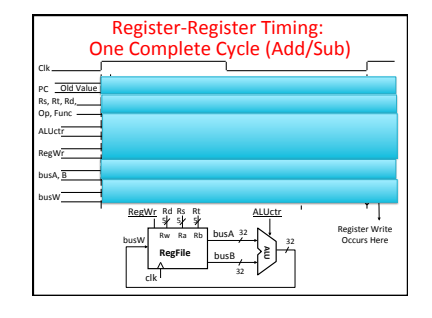

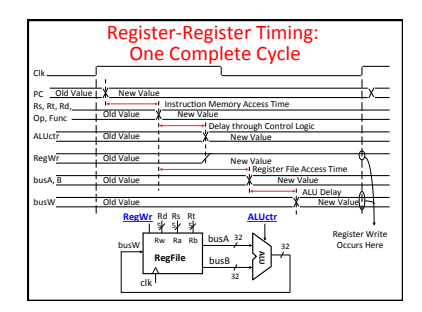

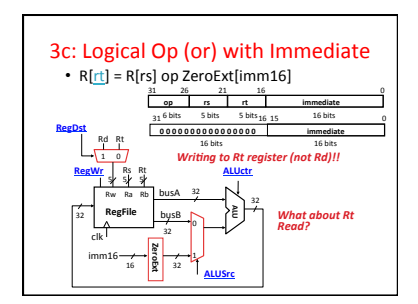

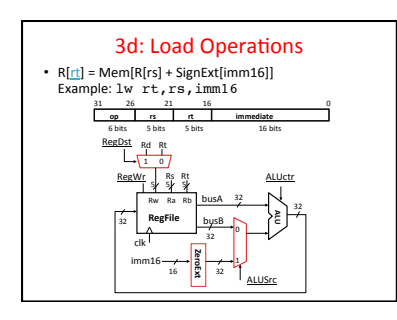

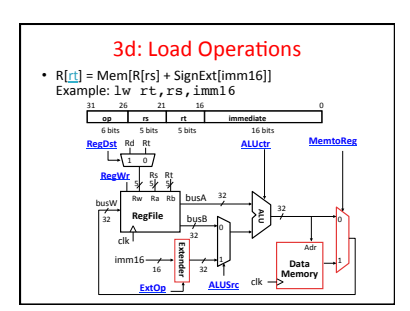

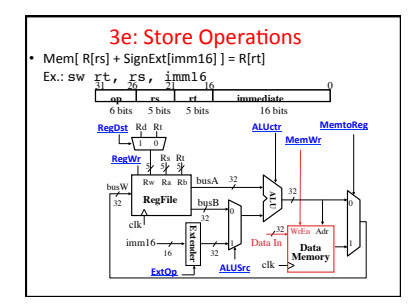

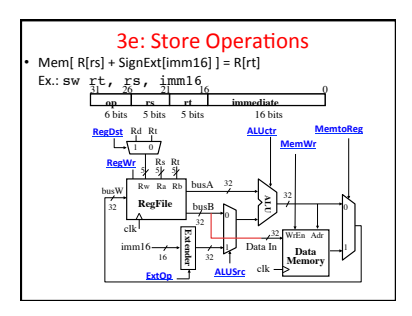

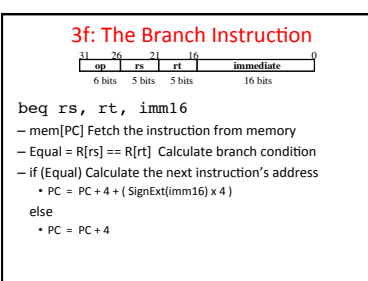

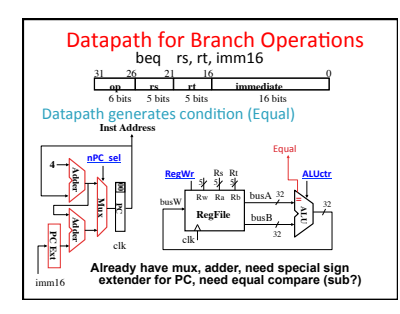

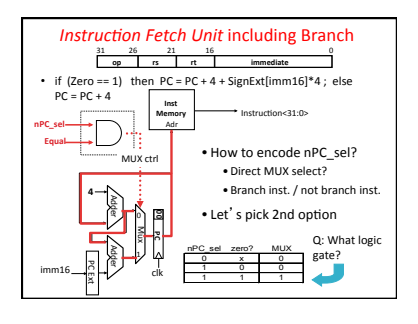

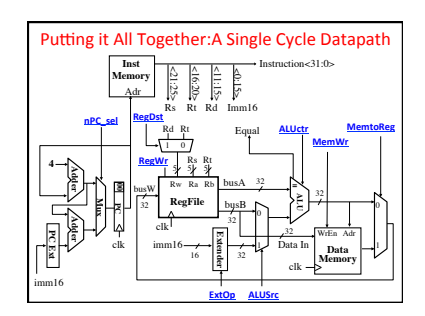

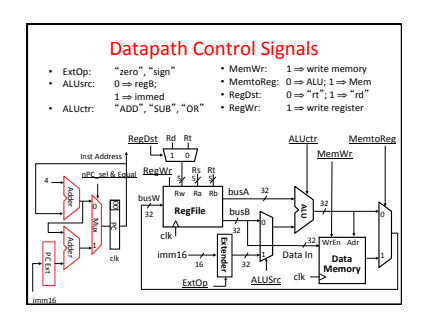

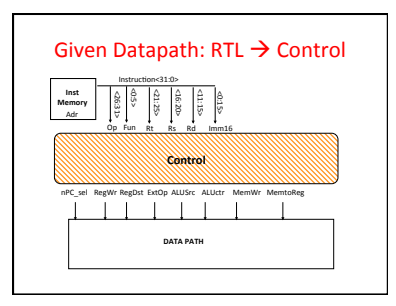

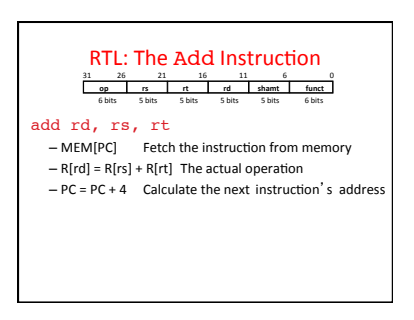

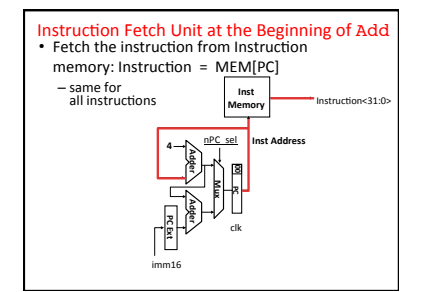

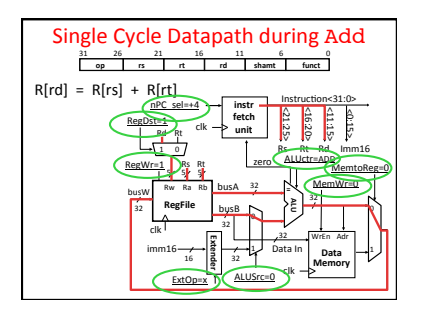

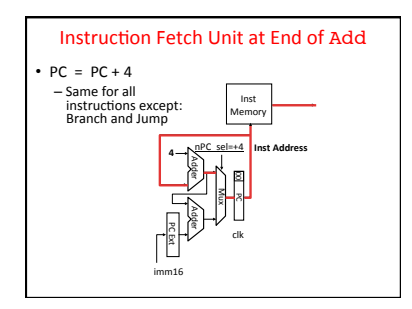

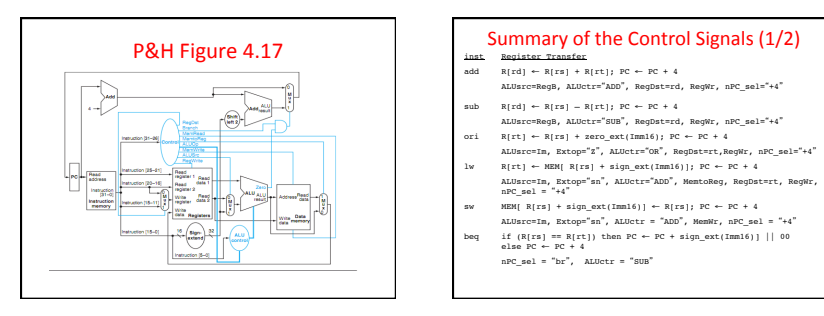

- 
- 
- 
- 
- 

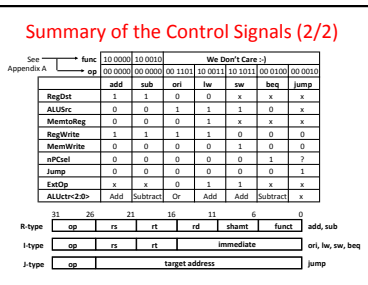

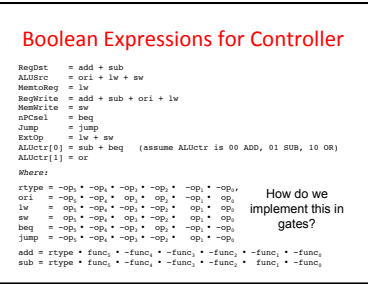

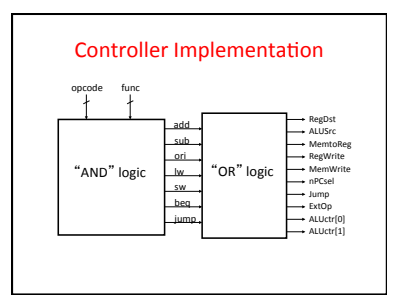

## Peer Instruction

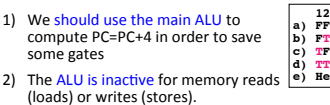

**d) TT e) Help!**

## Summary: Single-cycle Processor

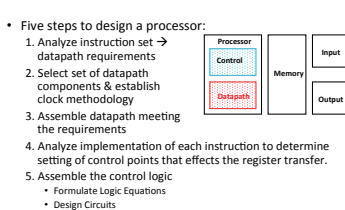

**Bonus Slides** 

• How to implement Jump

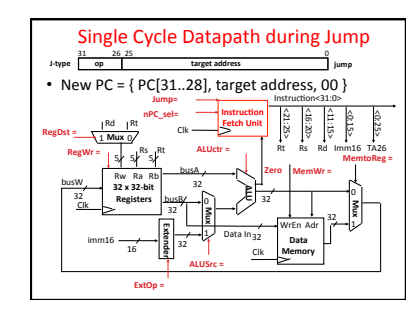

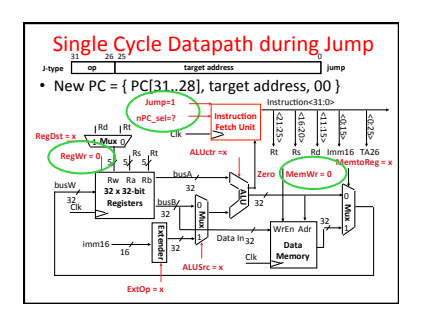

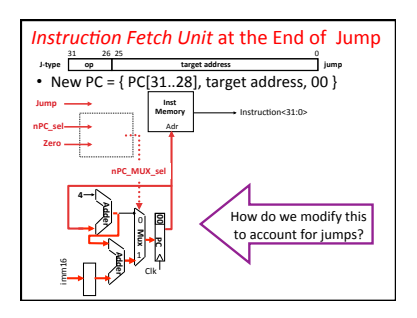

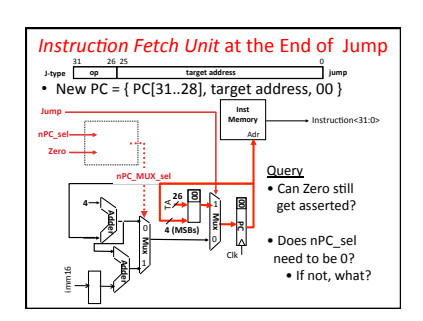